### <<Android

书名:<<Android应用开发实战>>

- 13 ISBN 9787111362609
- 10 ISBN 7111362608

出版时间:2012-1

页数:421

PDF

更多资源请访问:http://www.tushu007.com

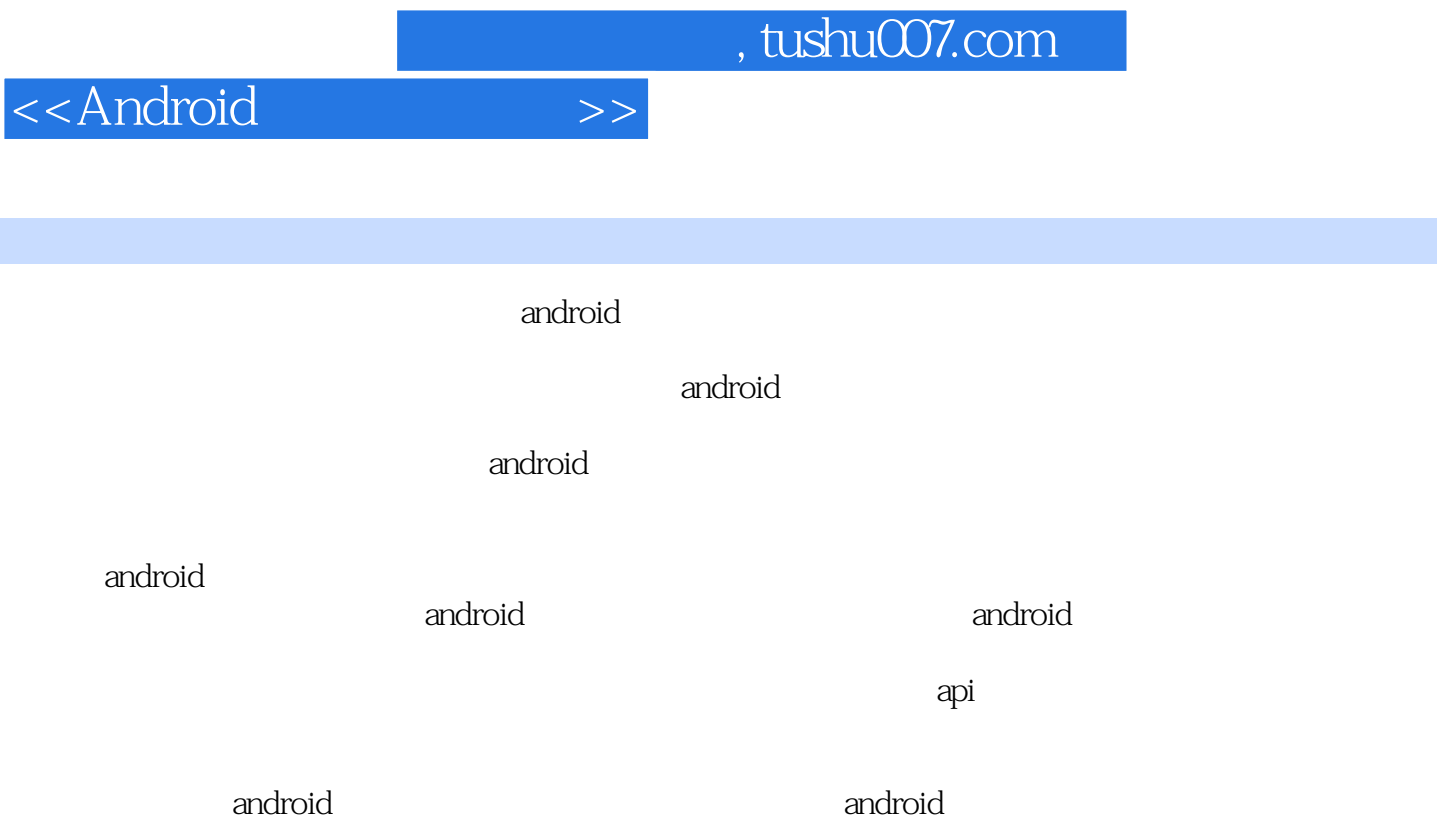

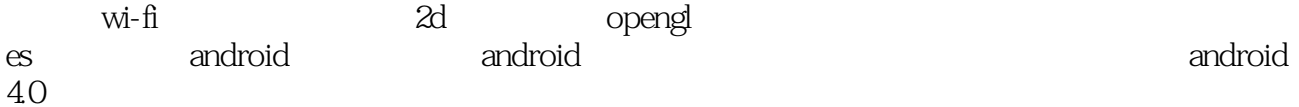

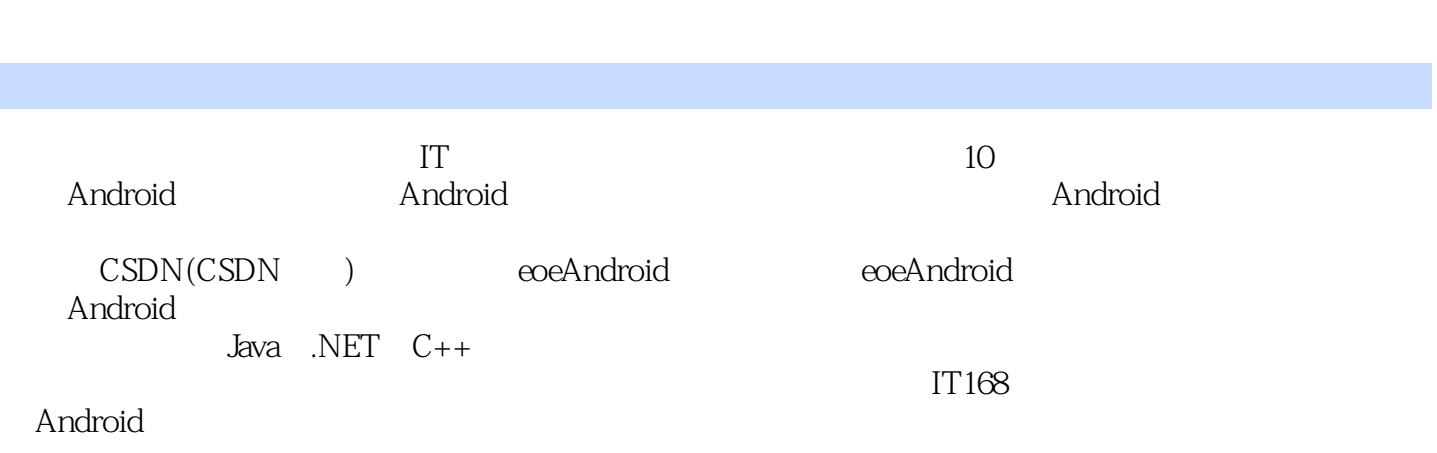

<<Android

 $,$  tushu007.com

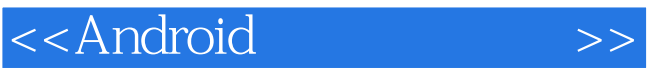

—android 1 android 1.1 android 1.2 android  $1.2.1$  jdk java 1.2.2 android sdk<br>1.2.3 eclipse a eclipse adt 1.3 android 1.4 android 1.4.1 activity android  $1.42$  service  $1.4.3$  broadcast receiver 1.4.4 content provider 1.5  $2^{\degree}$  $2.1$  android  $22$  sdk 23  $2.4$  sdk 2.5 api  $251$  sdk  $252$  sdk 26  $3<sub>5</sub>$ 3.1 android  $32$  $321$ 322 33 第二部分 实例篇—微博客户端开发  $4<sup>1</sup>$ 4.1 4.1.1 android 4.1.2 android 4.1.3 android 42 4.2.1 4.2.2 4.23 4.24 425 4.26 427 4.28

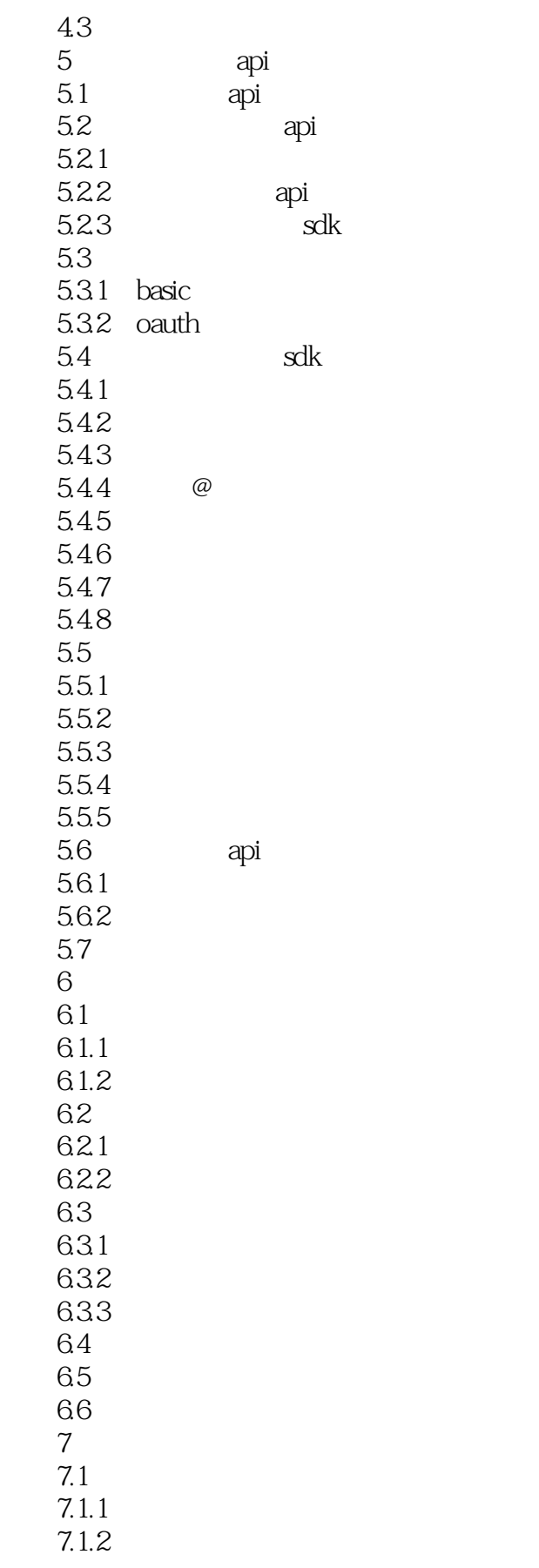

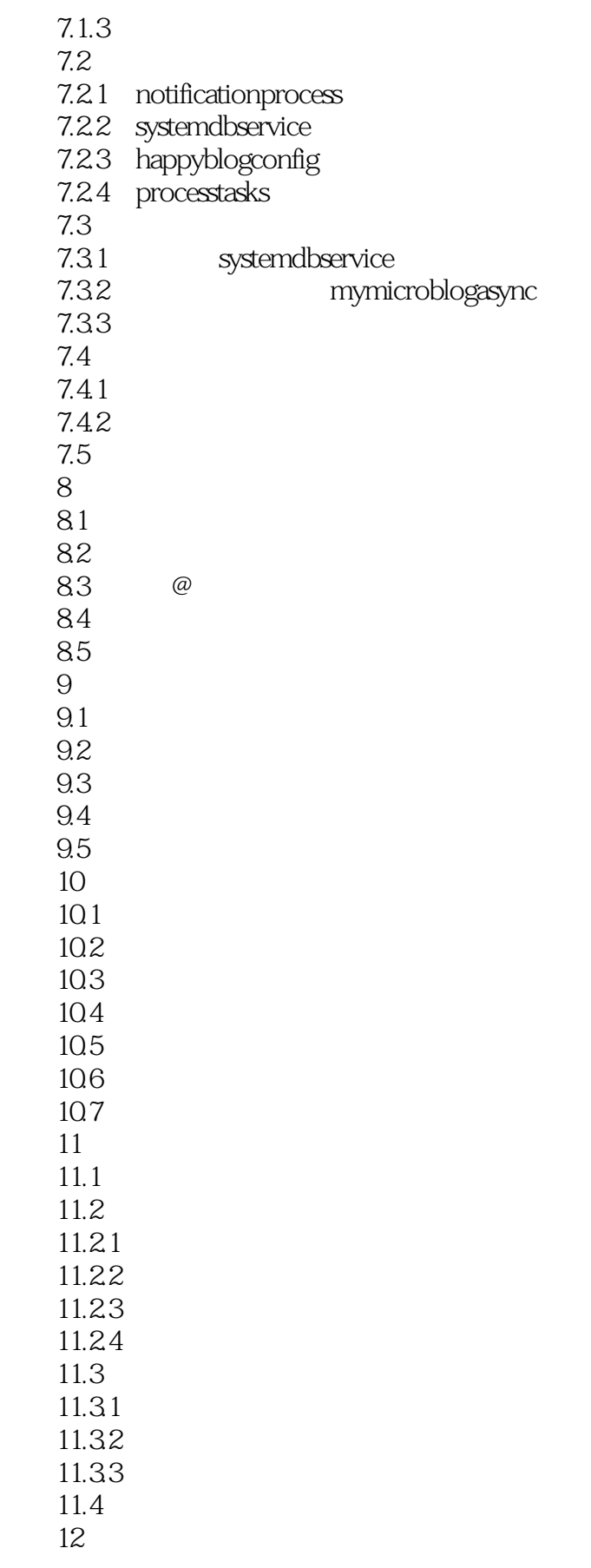

<<Android

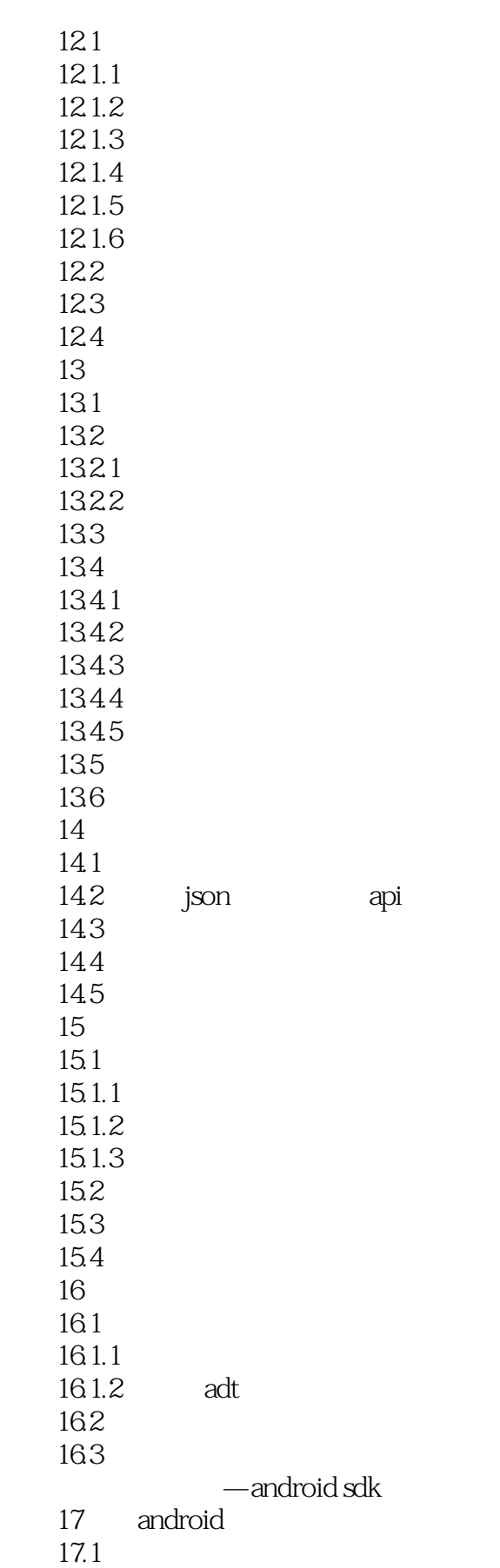

*Page 7*

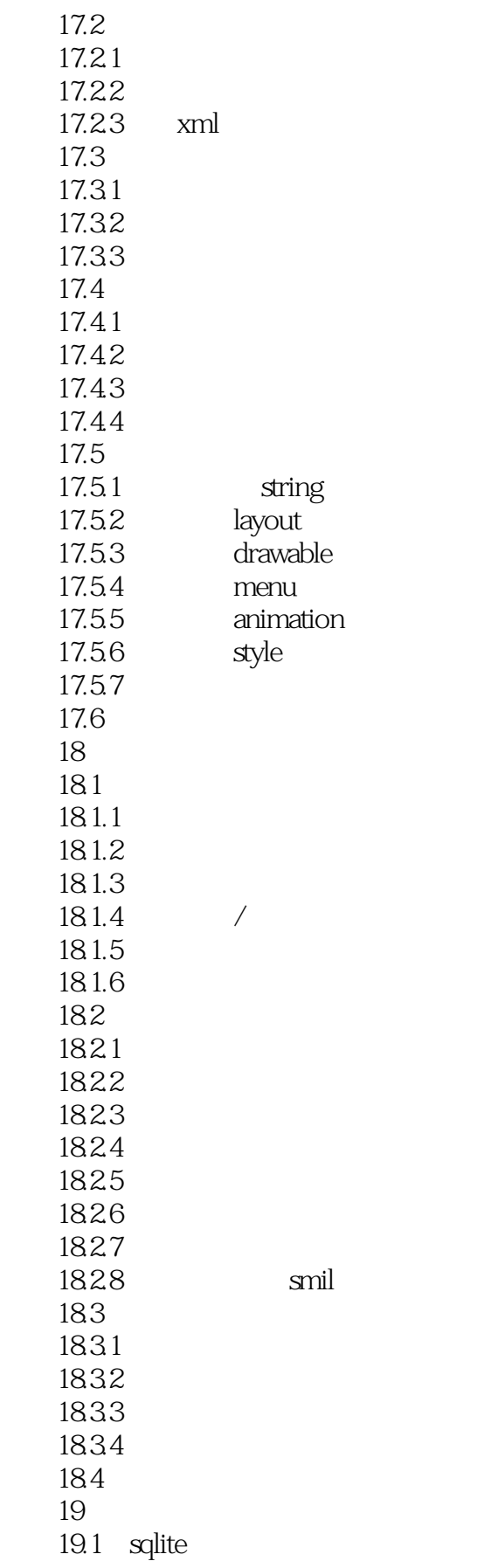

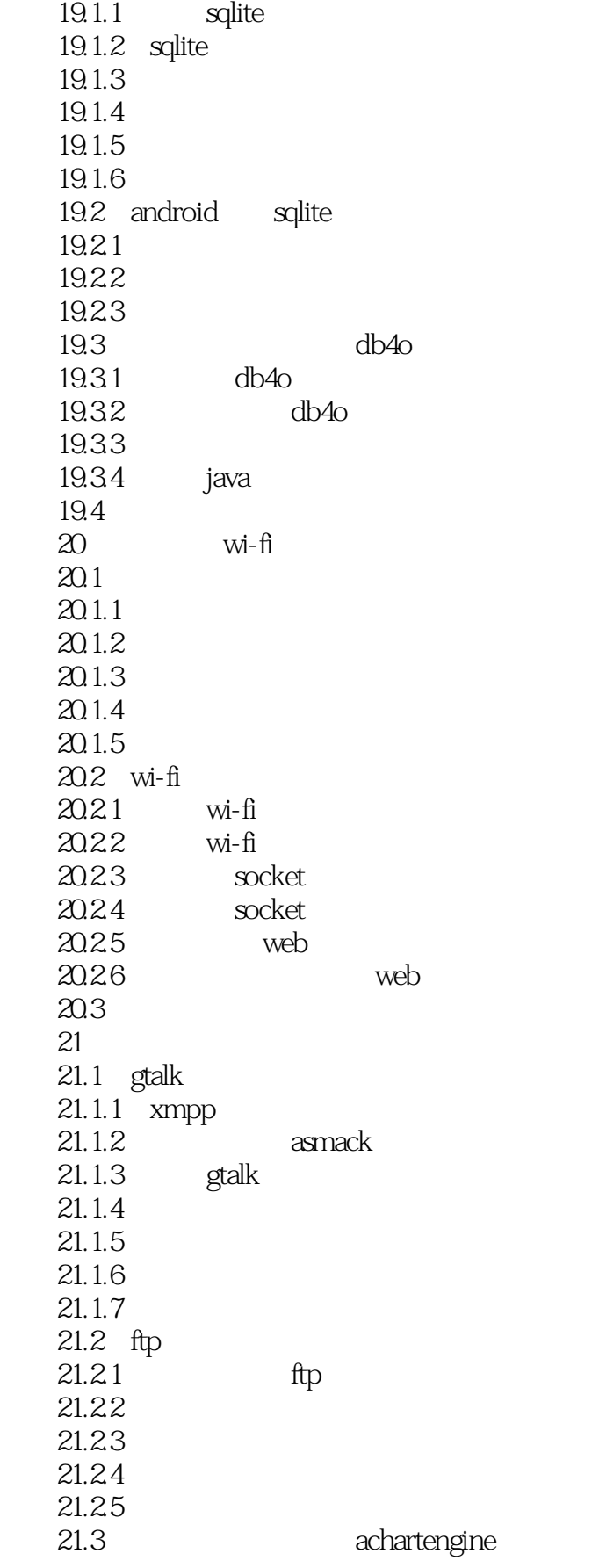

<<Android

 $21.31$  $21.32$ 21.33 21.34 21.35  $21.4$ 22<sup>a android</sup> 22.1 javacc  $22.1.1$  javacc  $22.1.2$  javacc 22.2 javacc 22.3 javacc  $22.31$ 22.32  $22.4$ 23 android sdk 2d  $23.1$  $23.1.1$  $231.2$ 23.1.3 23.1.4  $23.1.5$  $23.1.6$ 23.2  $23.21$ 23.2.2 edittext 23.23 23.3 23.4 surfaceview 23.5  $24$  opengl es  $24.1$  opengles  $24.2$  opengles  $24.3$  opengles  $2d$ 24.31 24.32 24.33  $24.4$  opengles 24.4.1 24.42 245 第25章 性能优化  $25.1$  $25.2$  java  $25.21$ 25.22 25.2.3

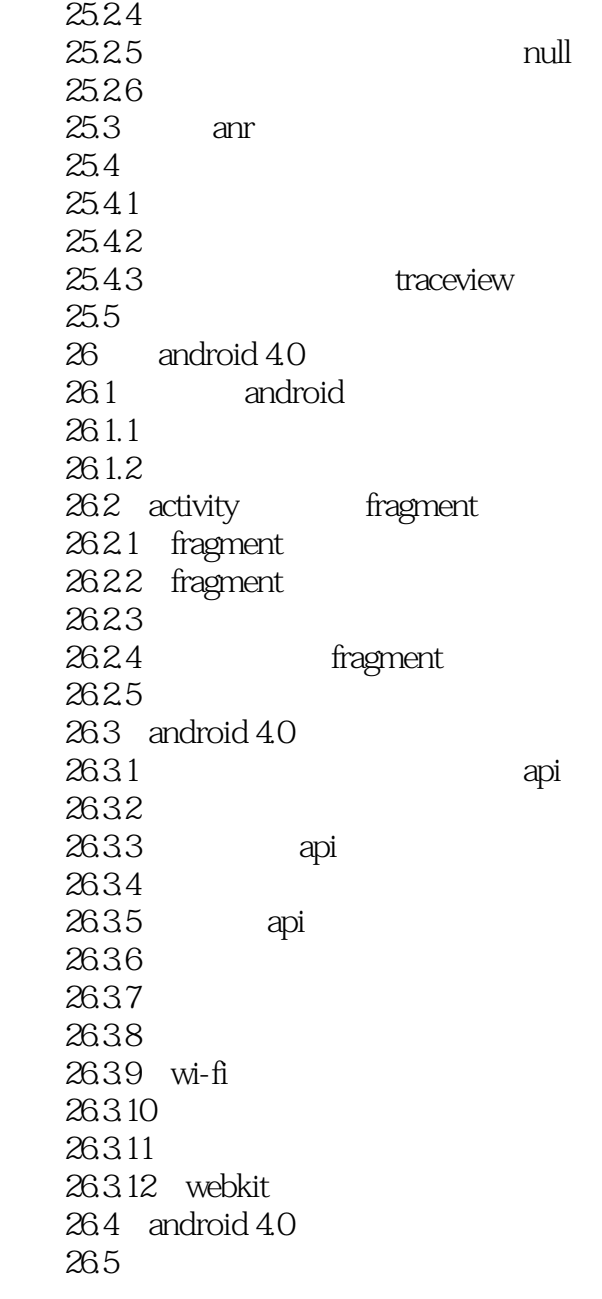

# $<<$ Android $>>$

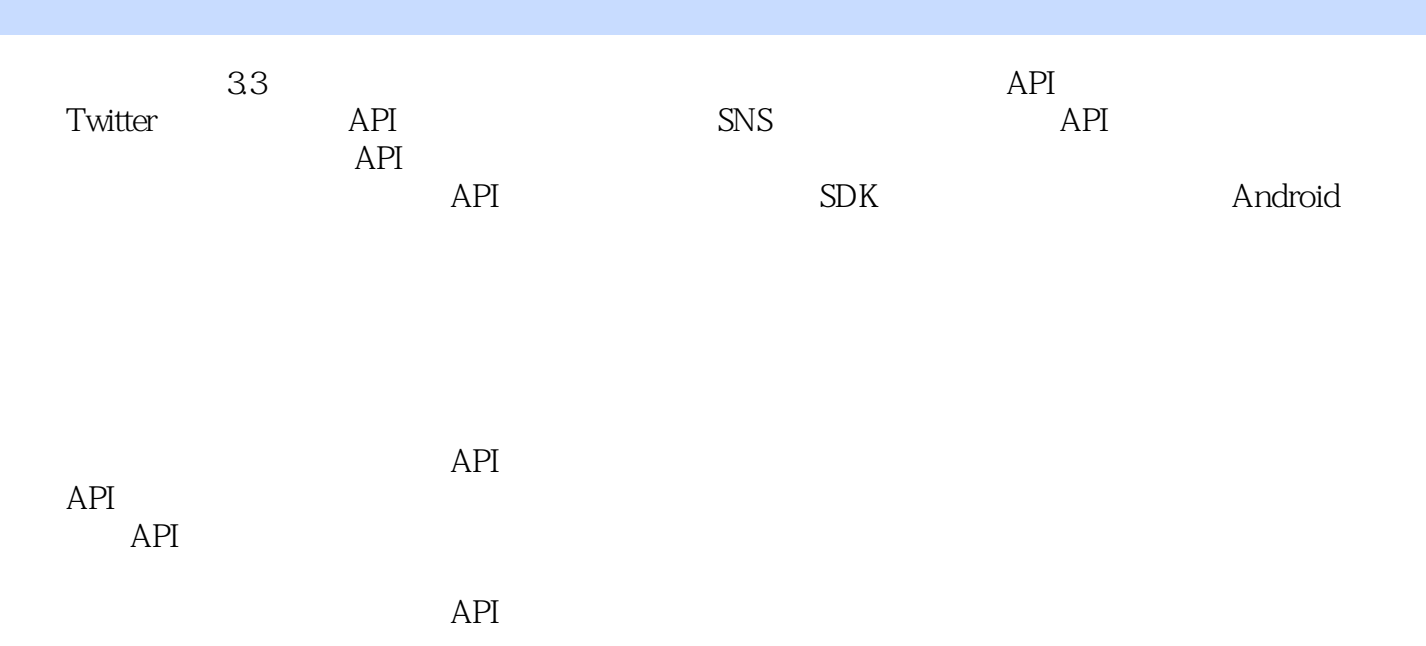

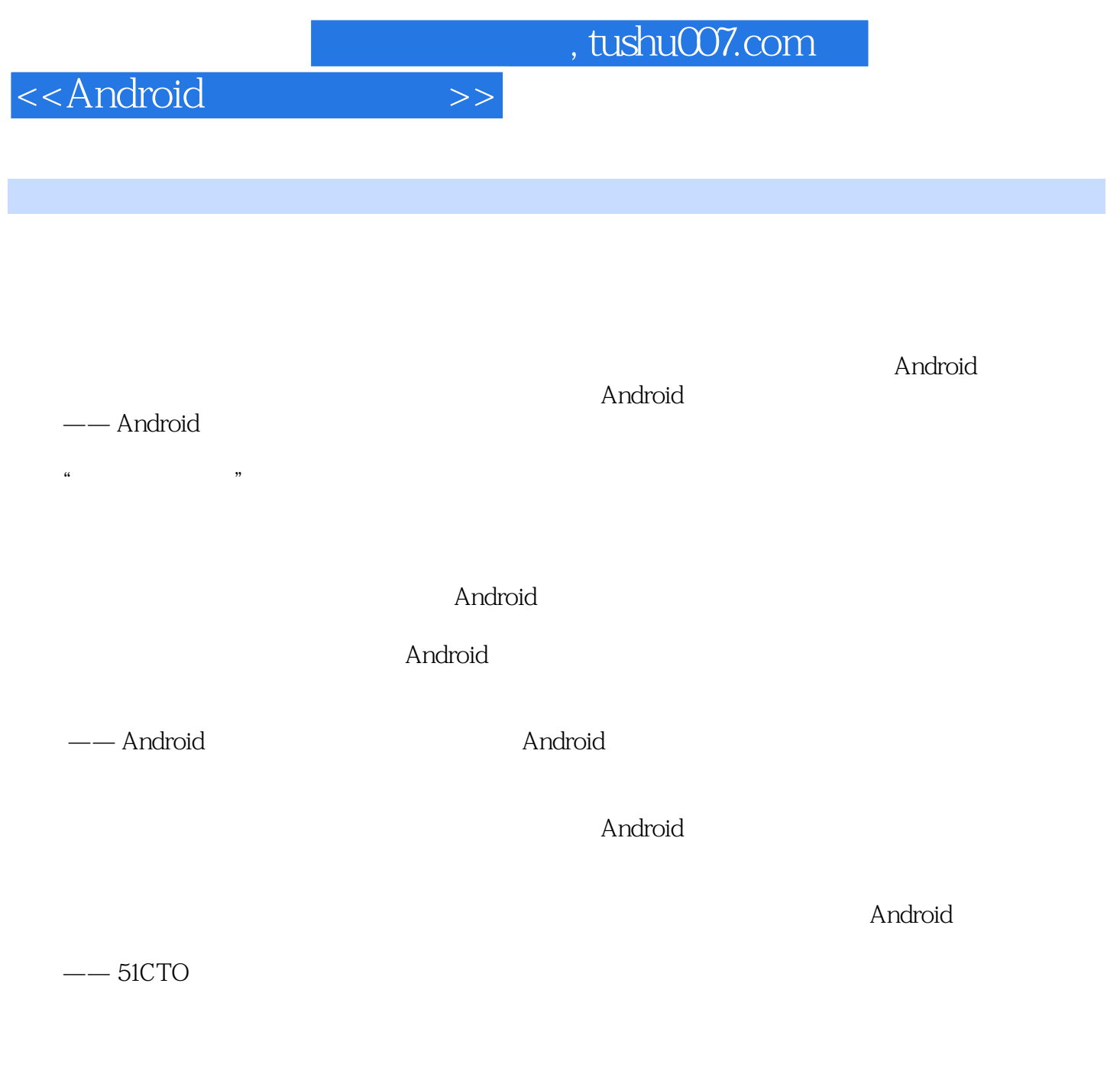

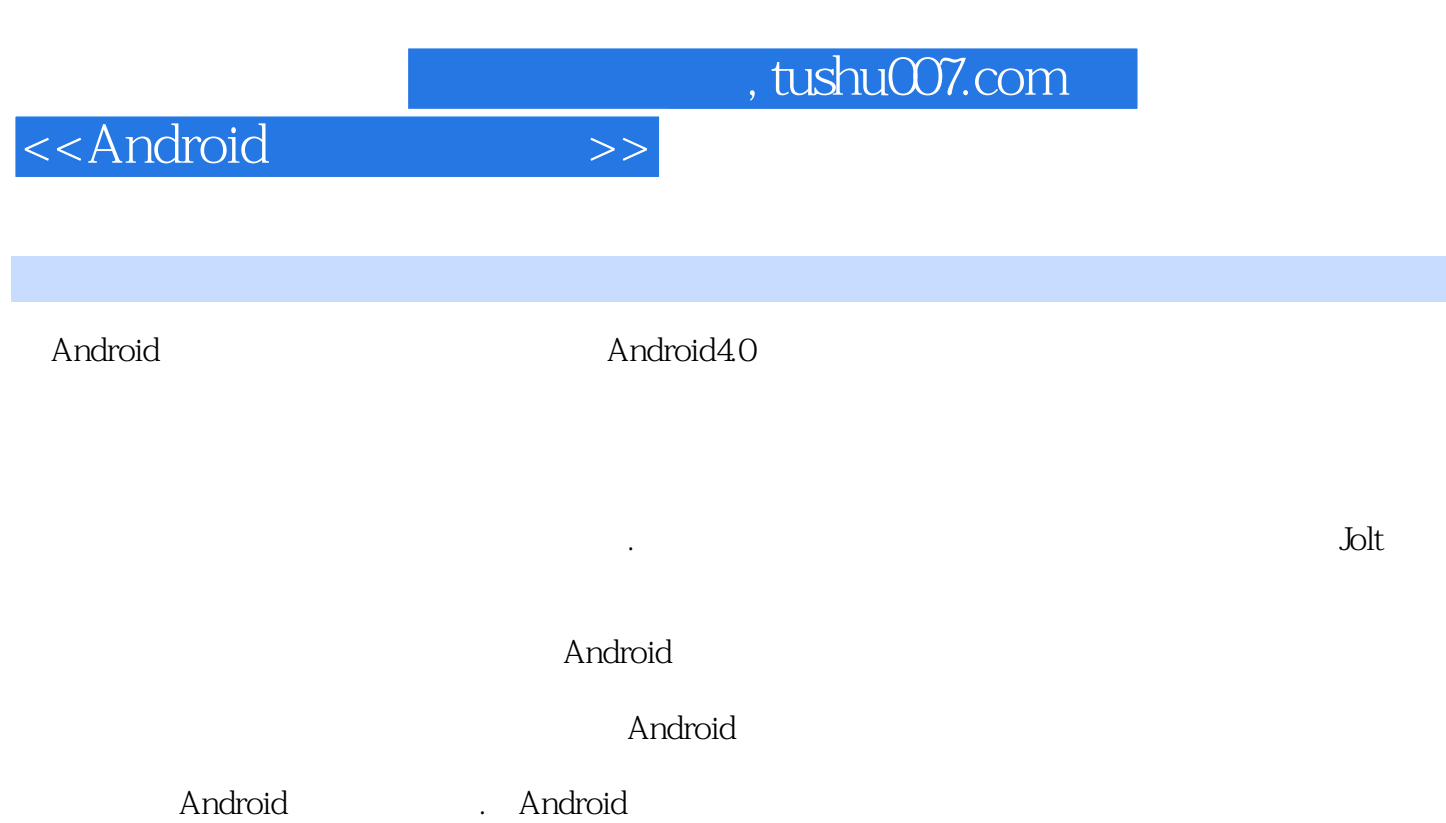

Android

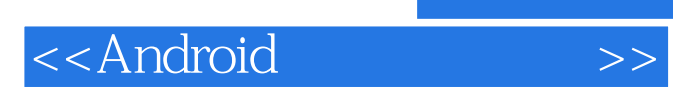

本站所提供下载的PDF图书仅提供预览和简介,请支持正版图书。

更多资源请访问:http://www.tushu007.com